## Interop Workflow

1. [Creating the interoperability artefacts](https://wiki.hyperledger.org/display/fabric/Interop+Artefacts) *join request*, and *channel update*

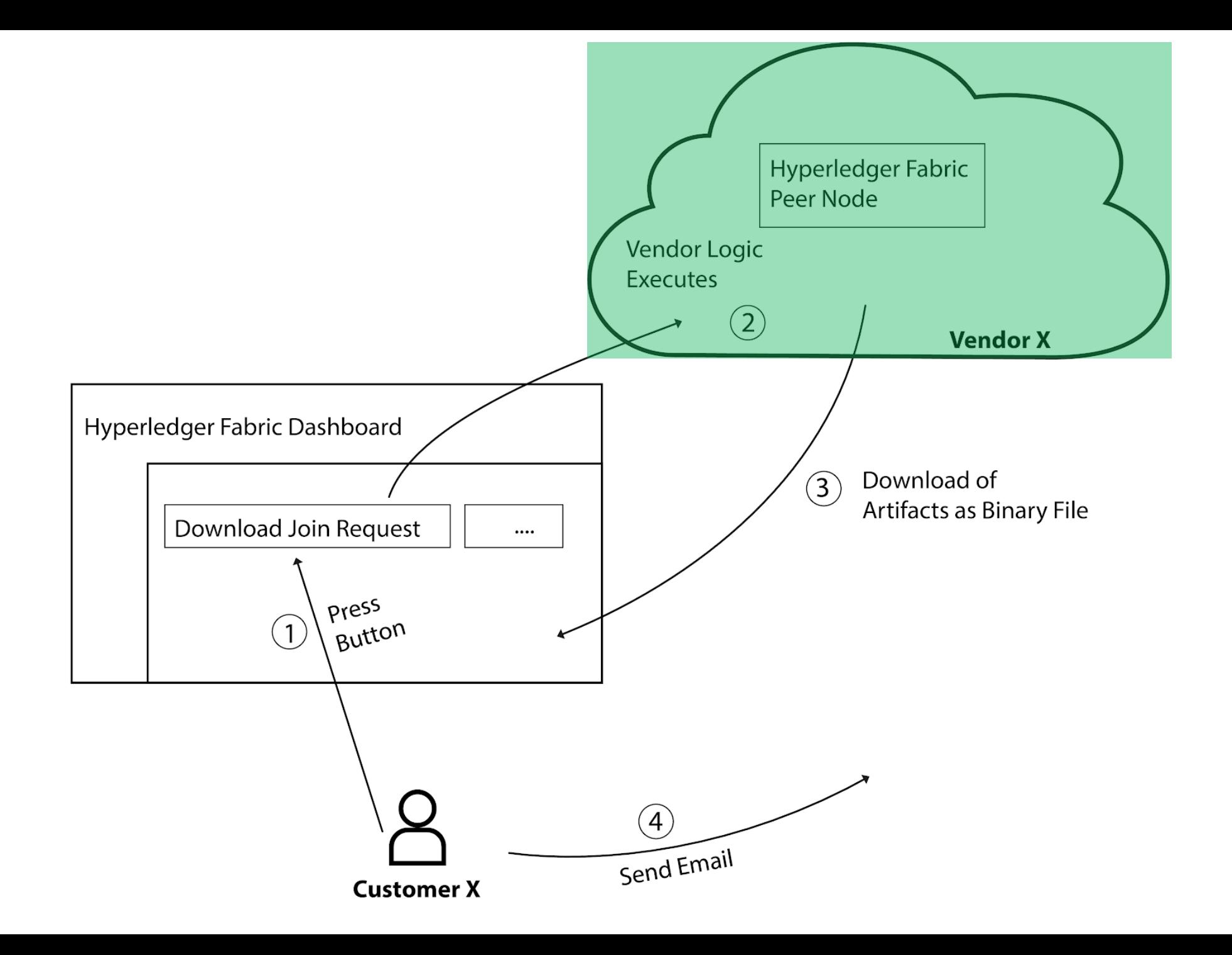

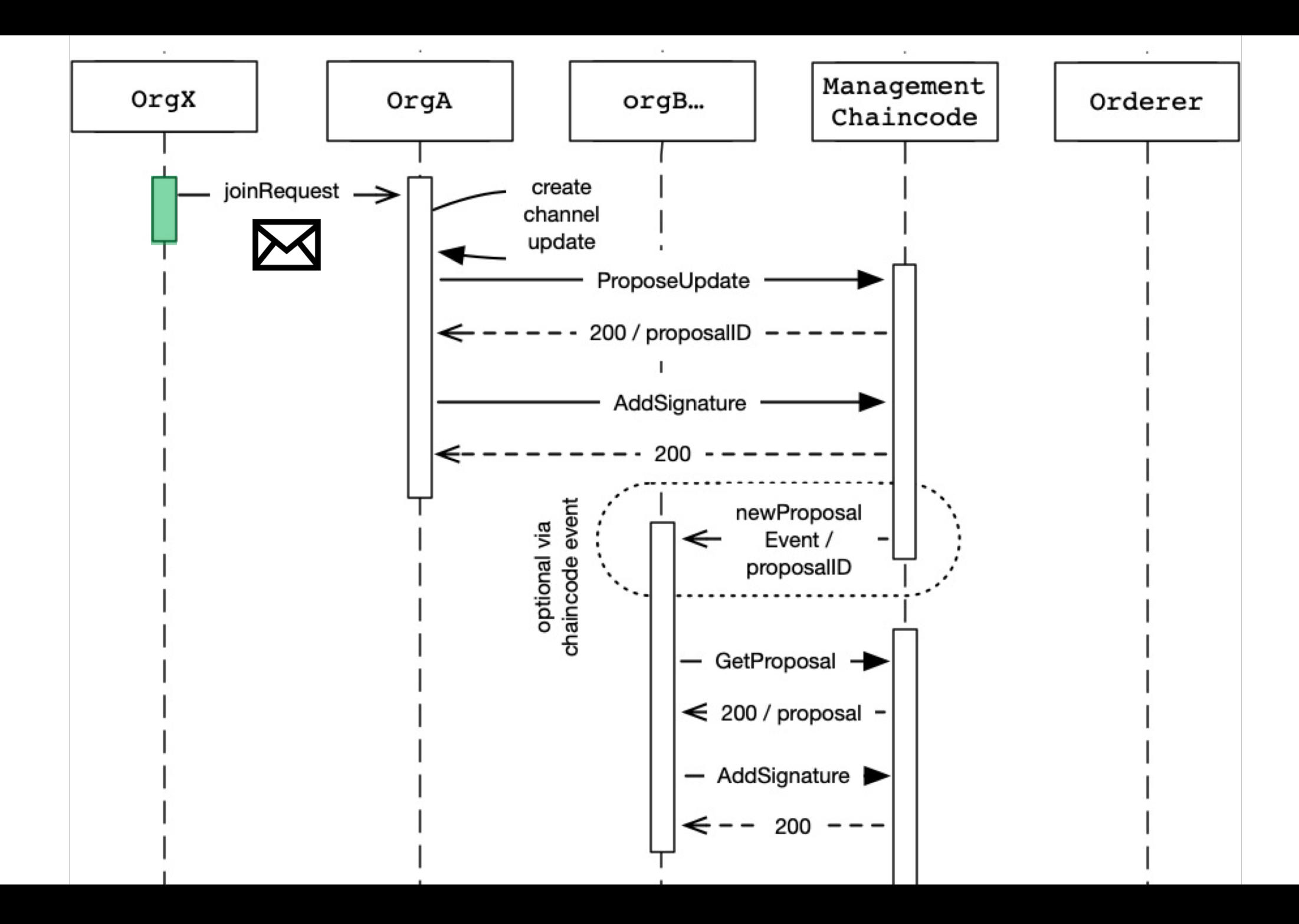

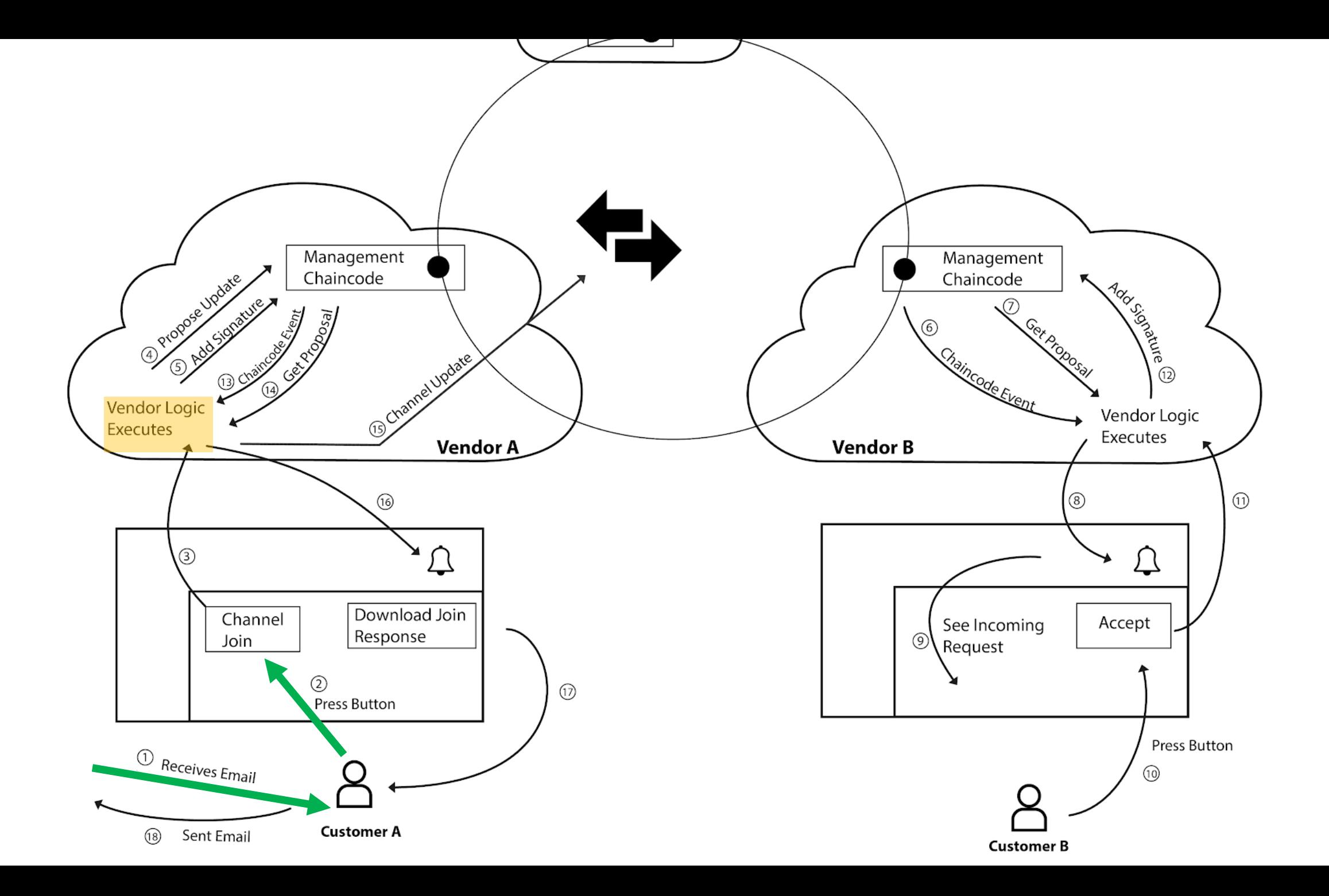

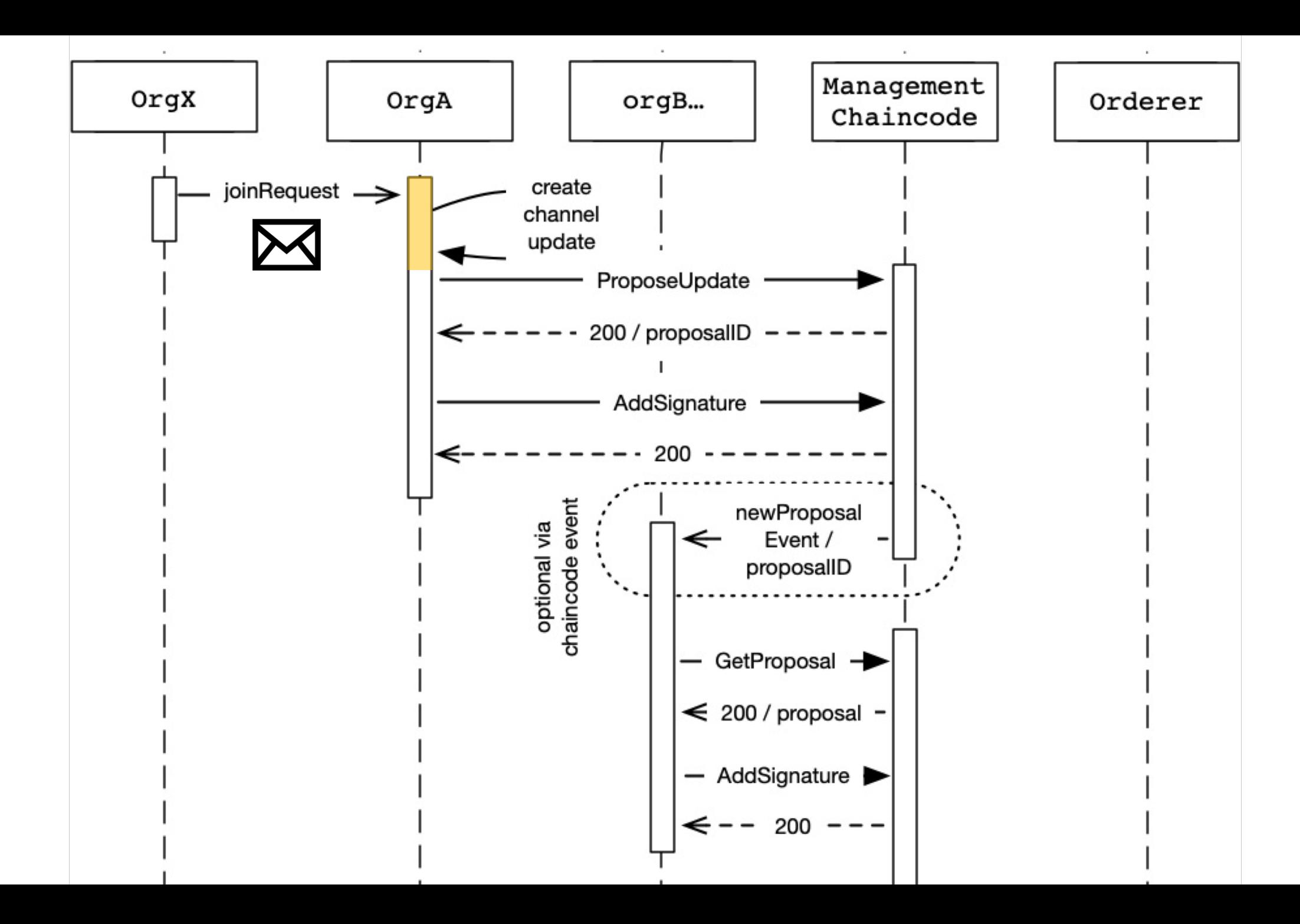

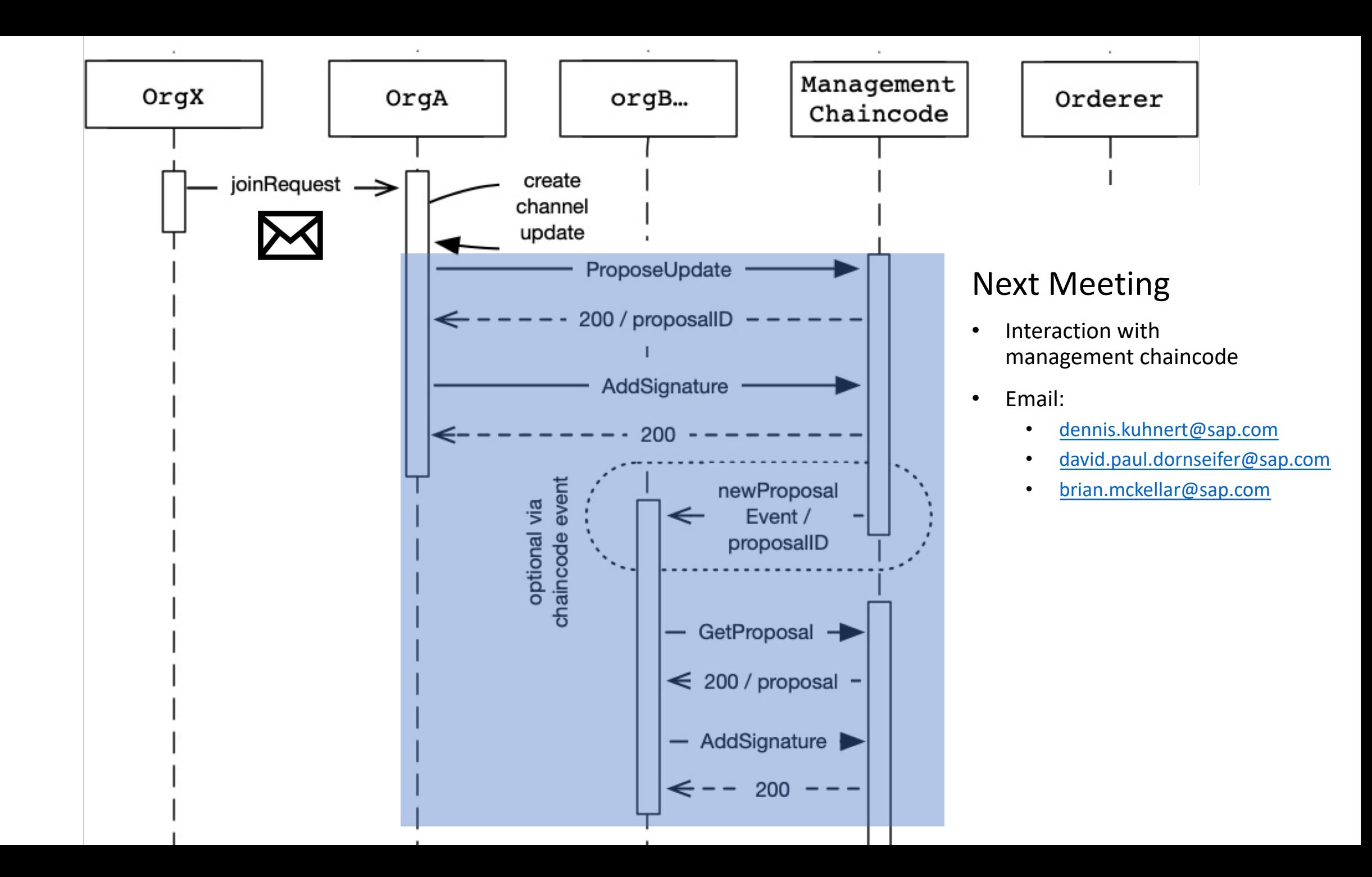